# **NOVATION**

#### **Become A Backend Web Developer(Python&Django3)**

Internship Program

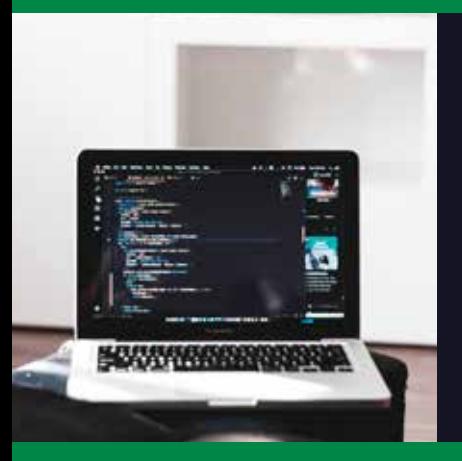

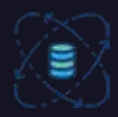

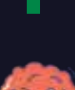

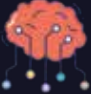

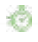

**60+ Hours of Online Training**

嚢 **1:1 Live Mentoring**

> **Career,Interview and Internship guidance**

**Learn 8+ Technologies** X)

瀄 **Learn from Industry Experts** 

**Create your own**  B **hands-on Project**

Q,

**Intern with us**

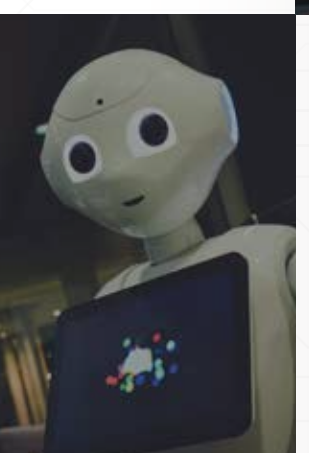

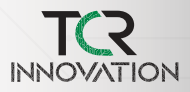

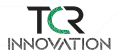

#### **Who are we?**

TCR Innovation is a career platform for Students and Learners where they are provided with practical opportunities, Industrial Training Programs and Internships.

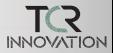

## **Salient Features of**  This course

You will host your own Website at the end of the Training

60+ Hours of Live Intensive Training

10+ Hours of Hands-on Assignments and Projects

Career, interview, internship and Placement quidance

Lifetime Access to Latest Content

Learn from the Experts

6

1

24X7 Support through Discussion forum

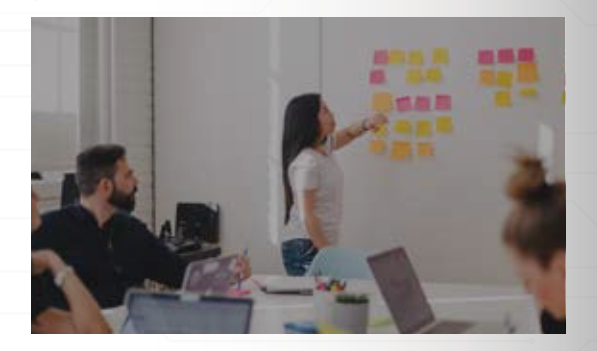

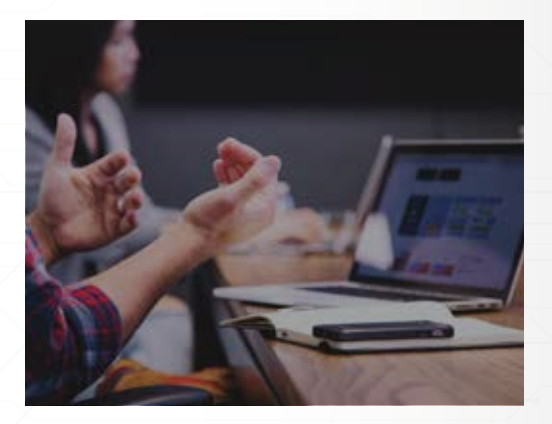

## **Additional skills** You will learn

in Linkedin

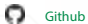

e

Improved communication skills

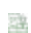

Interview cracking

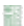

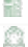

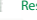

Resume building

Leadership skills

Part 1

### **Introduction**

Why Django? Dynamic Web Content Network Sockets and Connections Browser Developer Mode

#### **HTML Forms**

Buttons Label Input Type Action Target

#### **Hosting Django on Linux Server**

Installing Django on PythonAnywhere Html Brief CSS Brief How Databases Work SQL

#### **The model layer**

Model View Controller (MVC) Object–relational mapping Django Migrations Model in the Shell Sqlite3 Database

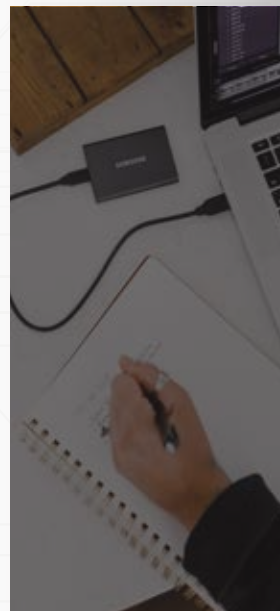

#### BackEnd Web Development

#### Part 2

#### **The view layer**

#### URL Routing

view.py Inside Django Views and HTML Escaping in Django Django Template Language (DTL) Inheritance in Django Templates Reversing Django Views and URLs Generic Views

#### **Forms in HTTP and HTML**

Forms, GET, POST, and HTTP Building HTML Forms Forms and Cross Site Request Forgery (CSRF) CSRF Support in Django The POST Refresh Pattern Implementing POST Redirect in Django

#### **Django Features and Libraries**

Cookies and Sessions Django Sessions

#### **Users and Authentication**

Creating and Managing Users in Django Login and Logout URLs in Django Using Django Login in Views

#### **Django Forms**

Using Django Forms Capabilities Data Validation with Django Forms Walkthrough: Samples - Autos

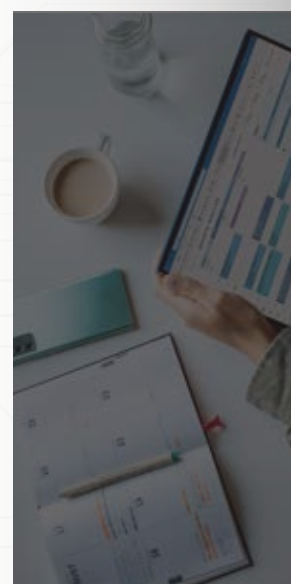

Part 3

#### **Owned Rows**

Overview Generic Views Review owner.py

#### **One to Many Data Models**

Overview

Removing Replication in One-to-Many Models Storing Primary and Foreign Keys in a Database Representing One-To-Many Models in Django Using the Django Shell to Explore One-to-Many Models Loading One-to-Many Data using a Django Batch Script

#### **Many-to-Many Models**

Many-to-Many Overview A Simple Many-To-Many Many-To-Many Data Models Building a Django Batch Script to Load Data from CSV

#### **JavaScript & JQuery**

JavaScript Overview and History JavaScript in the Browser Functions and Arrays Control Structures OOP in JS

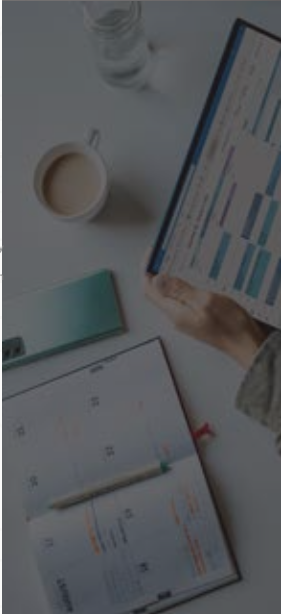

BackEnd Web Development

Part 4

#### **JSON / AJAX**

Many-to-Many Overview A Simple Many-To-Many Many-To-Many Data Models Building a Django Batch Script to Load Data from CSV

#### **Projects**

Crispy Forms (crispy) My Articles (myarts) Bootstrap Menu (menu) Blog

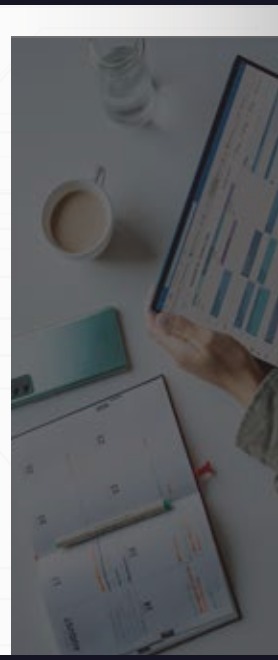

## **SKILLS YOU WILL LEARN PYTHON**

Part 1

#### **Introduction**

Introduction to python History of python Installing and using python

#### **Basic programs in python**

Get started with "Hello world" program. Addition and multiplication in python

#### **Variables**

How to work with variables Datatypes of variables Type conversion of variables Writing expressions using variables

#### **Operators**

Arithmetic operators Comparison operators Logical operators Bitwise operators Assignment operators Identity operators Membership operators

#### **Conditional statements**

What are conditional statements in python Programs using conditional statements If else and elif

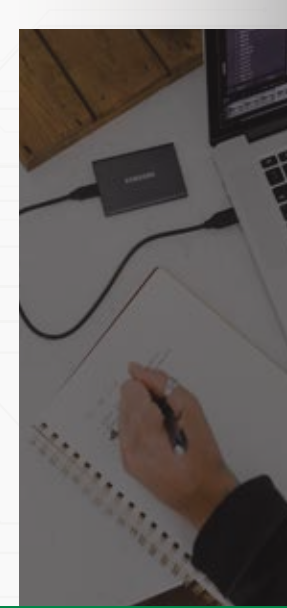

## **SKILLS YOU WILL LEARN PYTHON**

Part 2

#### **Loops and Iteration**

For loops While loops Various programs using loops

#### **Functions**

User defined functions and predefined functions Types of arguments Input and output Recursion

#### **Strings**

Introduction to strings String methods Working with strings

#### **Lists**

What is a list and how does it differ from array List methods Programs using lists

#### **Tuple**

Introduction to tuple Working with tuples Methods of tuples

#### **Dictionary**

Keys and values Working with dictionaries

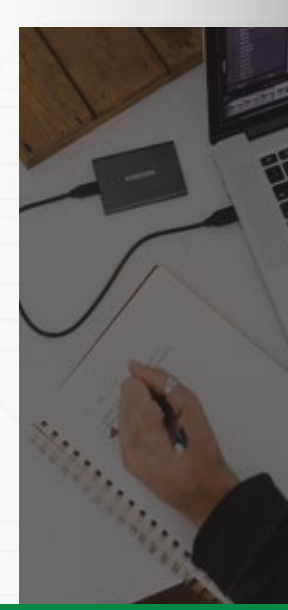

## **SKILLS YOU WILL LEARN PYTHON**

Part 3

#### **Modules and packages**

Introduction to modules and packages Working with user defined modules and packages

#### **OOPs Concept**

Object Oriented Programming - Introduction Attributes and Class Keyword Class Object Attributes and Methods Inheritance and Polymorphism

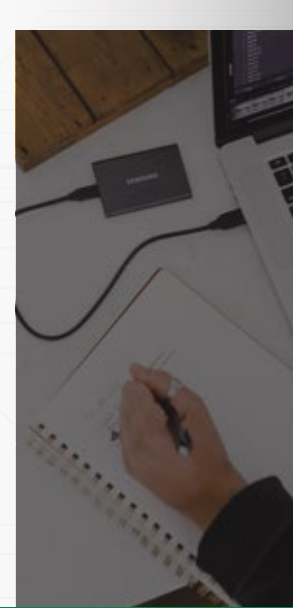

#### Structured Query Language (SQL)

#### Part 1

#### **Introduction**

What is SQL Real time applications How SQL works

#### **Database**

What is a Database Comparison of two Databases Database Management System(DBMS) Relational Databases Database Queries

#### **Tables and Keys**

Introduction Primary key Foreign Key

#### **Basics of SQL**

Data Query Language Data Definition Language Data Control Language Data Manipulation Language

#### **Creating tables and Inserting values**

Datatypes Create, Alter and Drop How to Insert values after creating tables Select command.

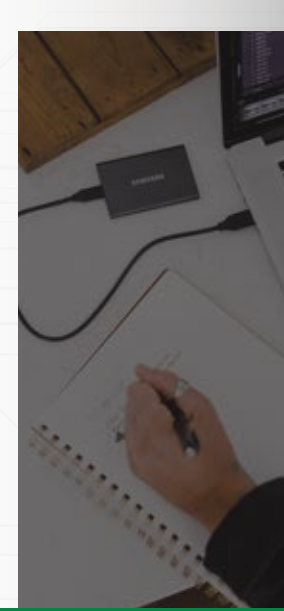

#### Structured Query Language (SQL)

#### Part 2

#### **Constraints**

What is a constraint Not Null constraint Unique constraint Primary key constraint Foreign Key constraint Check , Create Index and Default constraints

#### **Update and Delete**

Update and Delete commands uses Working with Update and Delete

#### **Aggregate Functions**

What is an aggregate function Types of aggregate functions Working with aggregate functions

#### **ER Diagram**

What is an ER Diagram Entity, Entity type and Entity set Types of Attributes Relationships and its types Cardinality Participation Constraints Designing ER Diagrams

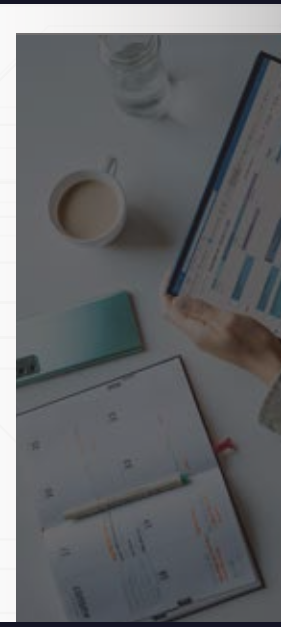

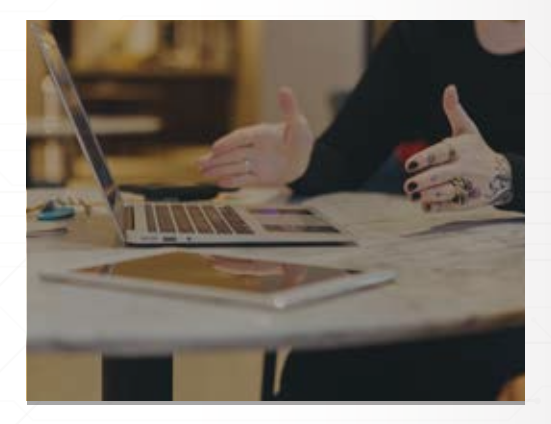

## **Intership Project report**

You will create a project report on your final internship project

- What have we learnt
- How can be these applied in realtime
- Projects
- Host Your own Website

## **CERTIFICATION** & REGISTRATION

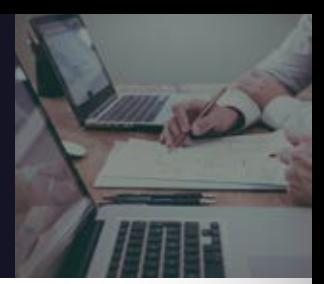

## **CERTIFICATE**

*Training Completion Certicate*

*Internship Certicate*

*Letter of Recommendation*

*Appreciation Certicate*

#### **Internship Program Registration**

Duration of the internship program: 2 Months

#### **How to Register & Fees:**

Step 1: Attend the free orientation to get the detailed information

about our internship program.

Step 2: Final Registration Form will be provided and fees will be

disclosed in the orientation itself.